Министерство науки и высшего образования Российской Федерации Федеральное государственное бюджетное образовательное учреждение высшего образования «Комсомольский-на-Амуре государственный университет»

УТВЕРЖДАЮ Декан факультета Факультет кадастра у строительства \_\_\_\_\_\_\_\_\_\_\_\_\_\_\_\_\_\_\_\_\_ Сысоев О.Е. «23»  $\rho$ <sub>6</sub> 2021 г.

# **РАБОЧАЯ ПРОГРАММА ДИСЦИПЛИНЫ**

«Основы BIM моделирования»

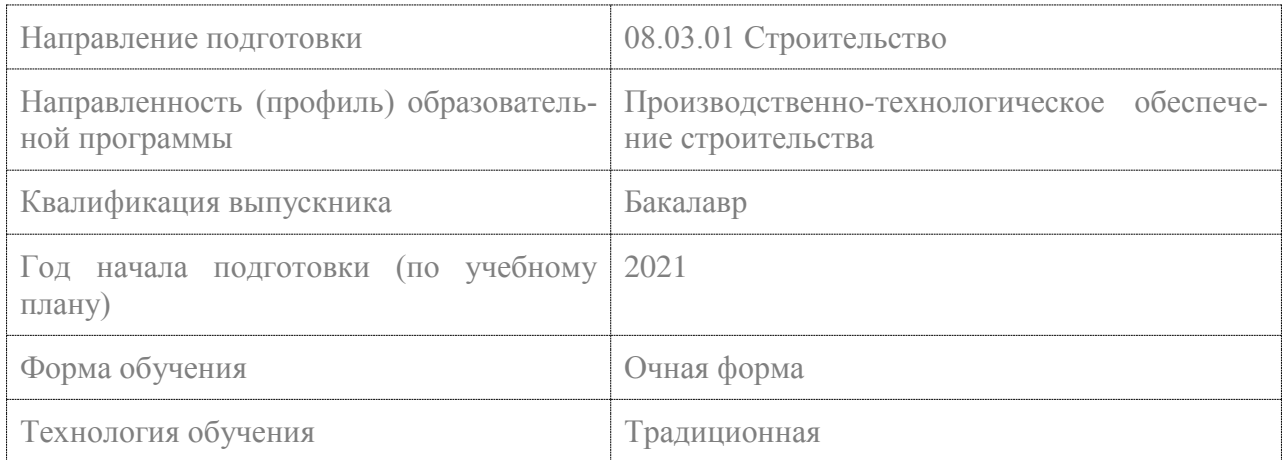

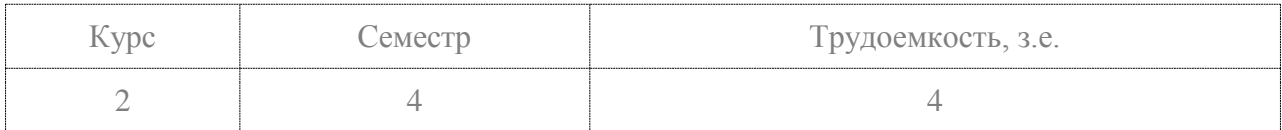

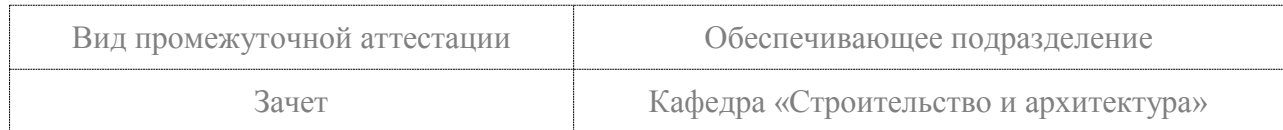

Доцент кафедры СиА. к.т.н.<br>(должность, степень, ученое звание)

СОГЛАСОВАНО:

Кафедра «Строительство и архитектура» \_\_\_\_\_\_\_\_\_\_\_\_ Сысоев О.Е.(наименование кафедры)

(подрись)

new

(подпись)

Добрышкин А.Ю.<br>(ФИО)

 $(\Phi$ *HO*)

#### **2 Введение**

Рабочая программа и фонд оценочных средств дисциплины «Основы BIMмоделирования» составлены в соответствии с требованиями федерального государственного образовательного стандарта, утвержденного приказом Минобрнауки Российской Федерации , и основной профессиональной образовательной программы подготовки «Производственно-технологическое обеспечение строительства» по направлению подготовки «08.03.01 Строительство».

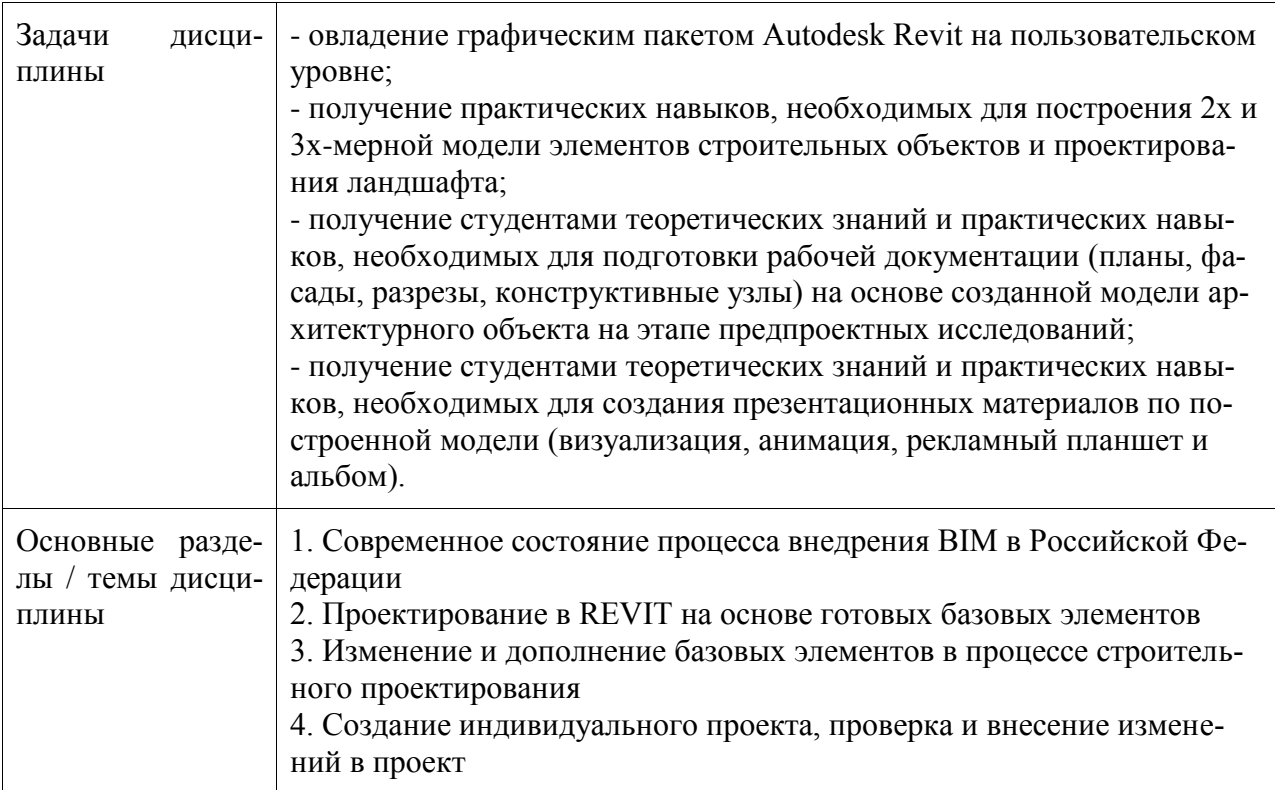

#### **2 Перечень планируемых результатов обучения по дисциплине (модулю), соотнесенных с индикаторами достижения компетенций**

Процесс изучения дисциплины «Основы BIM моделирования» направлен на формирование следующих компетенций в соответствии с ФГОС ВО и основной образовательной программой (таблица 1):

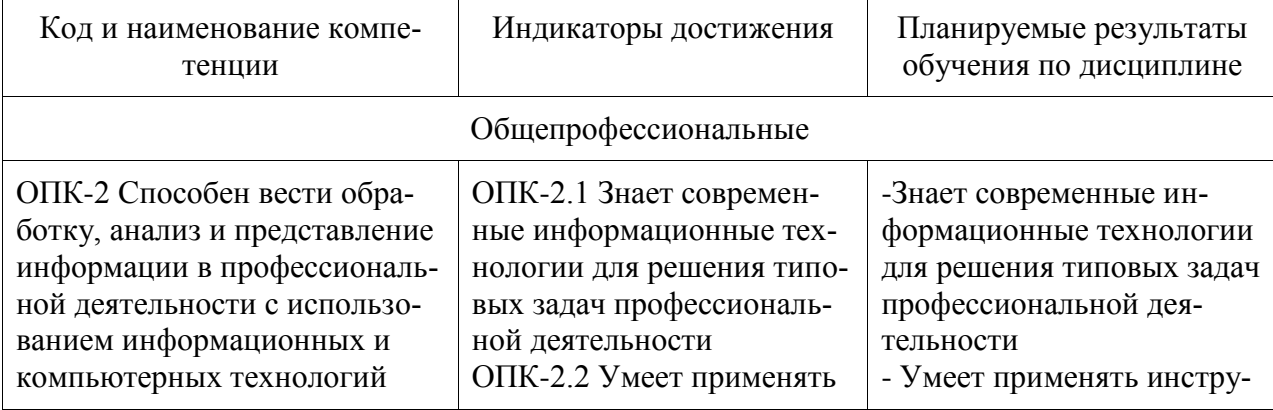

Таблица 1 – Компетенции и индикаторы их достижения

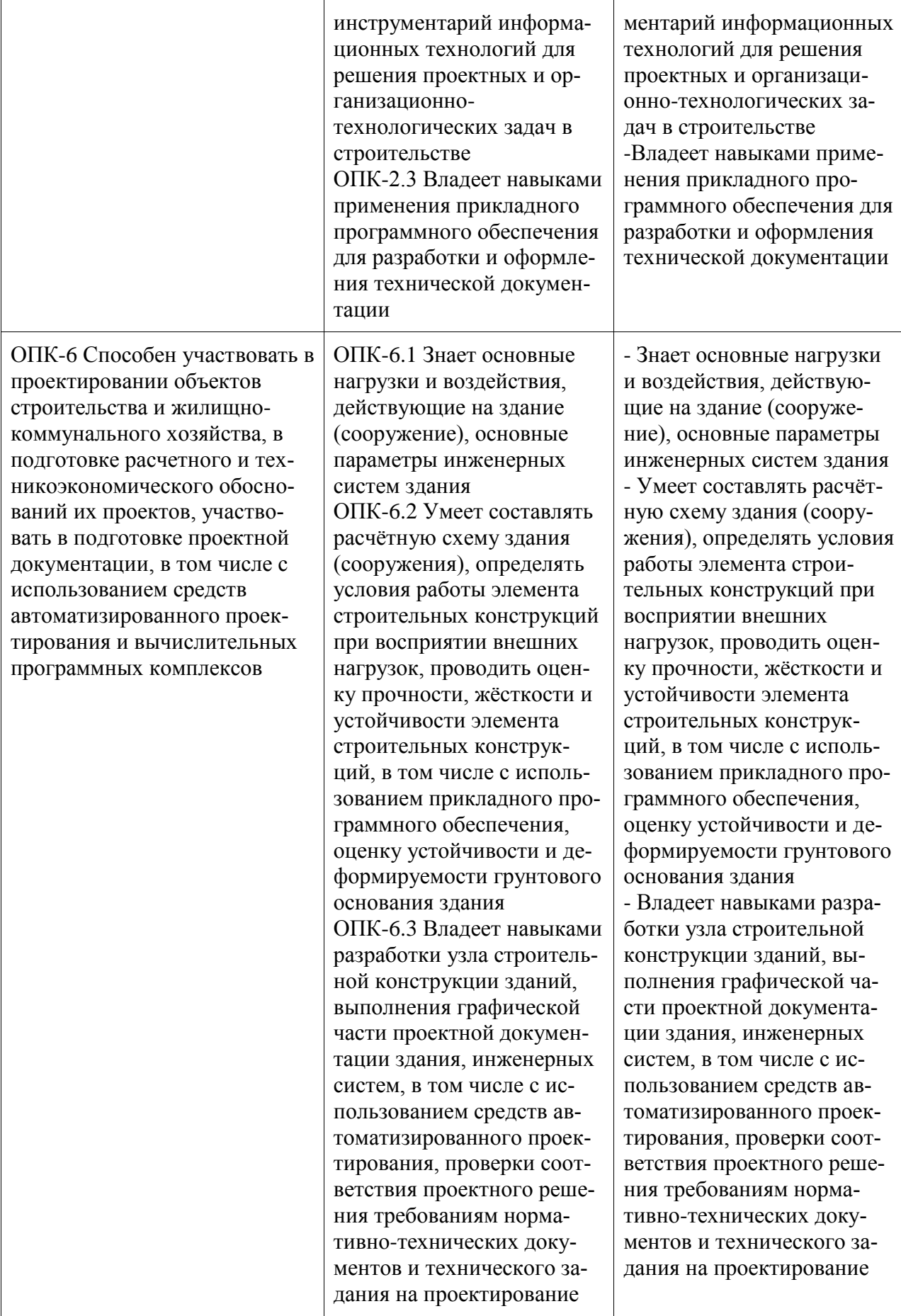

Дисциплина «Основы BIM-моделирования» изучается на 2 курсе, 4 семестре.

Дисциплина входит в состав блока 1 «Дисциплины (модули)» и относится к базовой части.

Для освоения дисциплины необходимы знания, умения, навыки и / или опыт практической деятельности, сформированные в процессе изучения дисциплин / практик: «Физическая культура и спорт», «Начертательная геометрия и инженерная графика в CADсистемах», «Философия», «Конструкции из дерева и пластмасс», «Проектирование гражданских сооружений».

Знания, умения и навыки, сформированные при изучении дисциплины «Основы BIM-моделирования», будут востребованы при изучении последующих дисциплин: «История (история России, всеобщая история)», «САПР в строительстве», «Строительные конструкции», «Управление строительно-технической документацией», «Архитектура», «Спецкурс "Основание и фундаменты"», «Железобетонные и каменные конструкции», «Инженерное обеспечение зданий и сооружений».

Дисциплина «Основы BIM-моделирования» частично реализуется в форме практической подготовки.

Дисциплина «Основы BIM-моделирования» в рамках воспитательной работы направлена на формирование у обучающихся активной гражданской позиции, уважения к правам и свободам человека, знания правовых основ и законов, воспитание чувства ответственности или умения аргументировать, самостоятельно мыслить, развивает творчество, профессиональные умения или творчески развитой личности, системы осознанных знаний, ответственности за выполнение учебно-производственных заданий и т.д.

#### **4 Объем дисциплины (модуля) в зачетных единицах с указанием количества академических часов, выделенных на контактную работу обучающихся с преподавателем (по видам учебных занятий) и на самостоятельную работу обучающихся**

Общая трудоемкость (объем) дисциплины составляет 3 з.е., 108 акад. час.

Распределение объема дисциплины (модуля) по видам учебных занятий представлено в таблице 2.

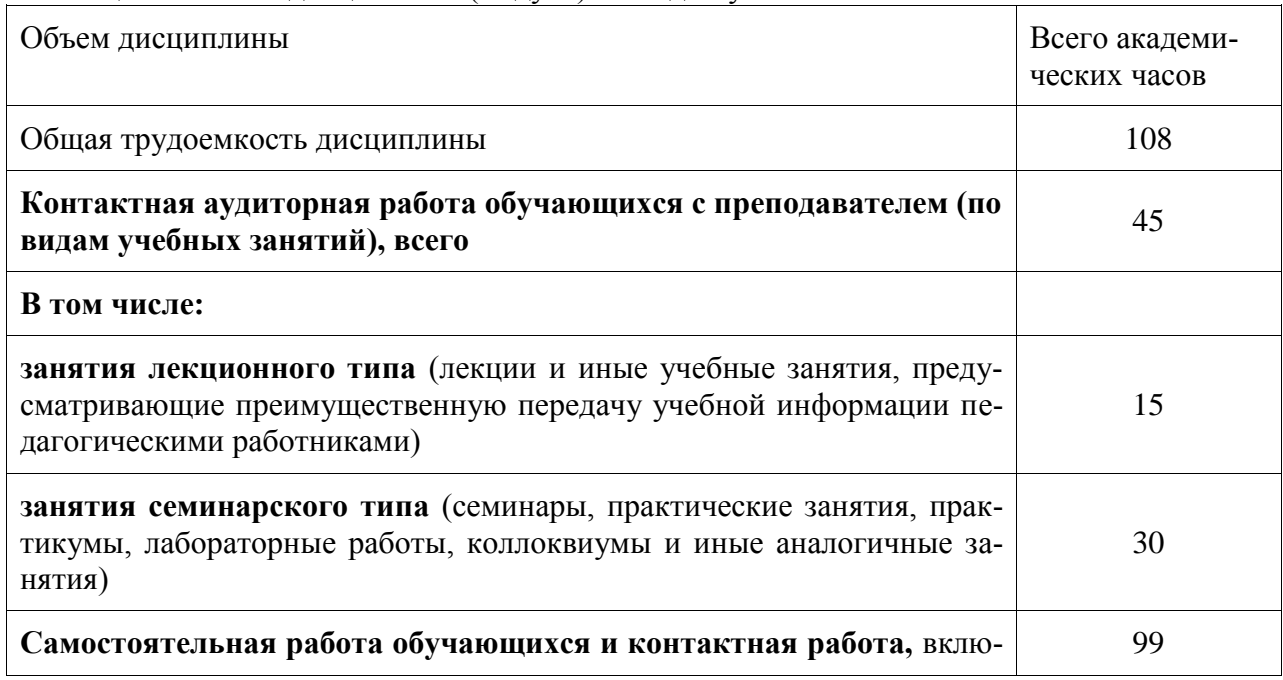

Таблица 2 – Объем дисциплины (модуля) по видам учебных занятий

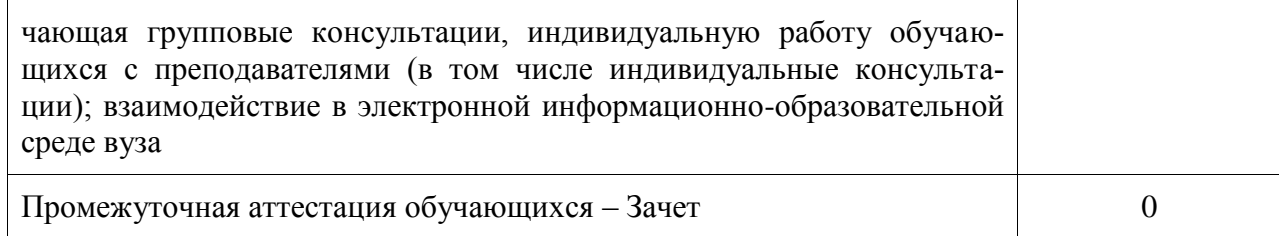

# 5 Содержание дисциплины (модуля), структурированное по темам (разделам)<br>с указанием отведенного на них количества академических часов и видов учебной работы

Таблица 3 - Структура и содержание дисциплины (модуля)

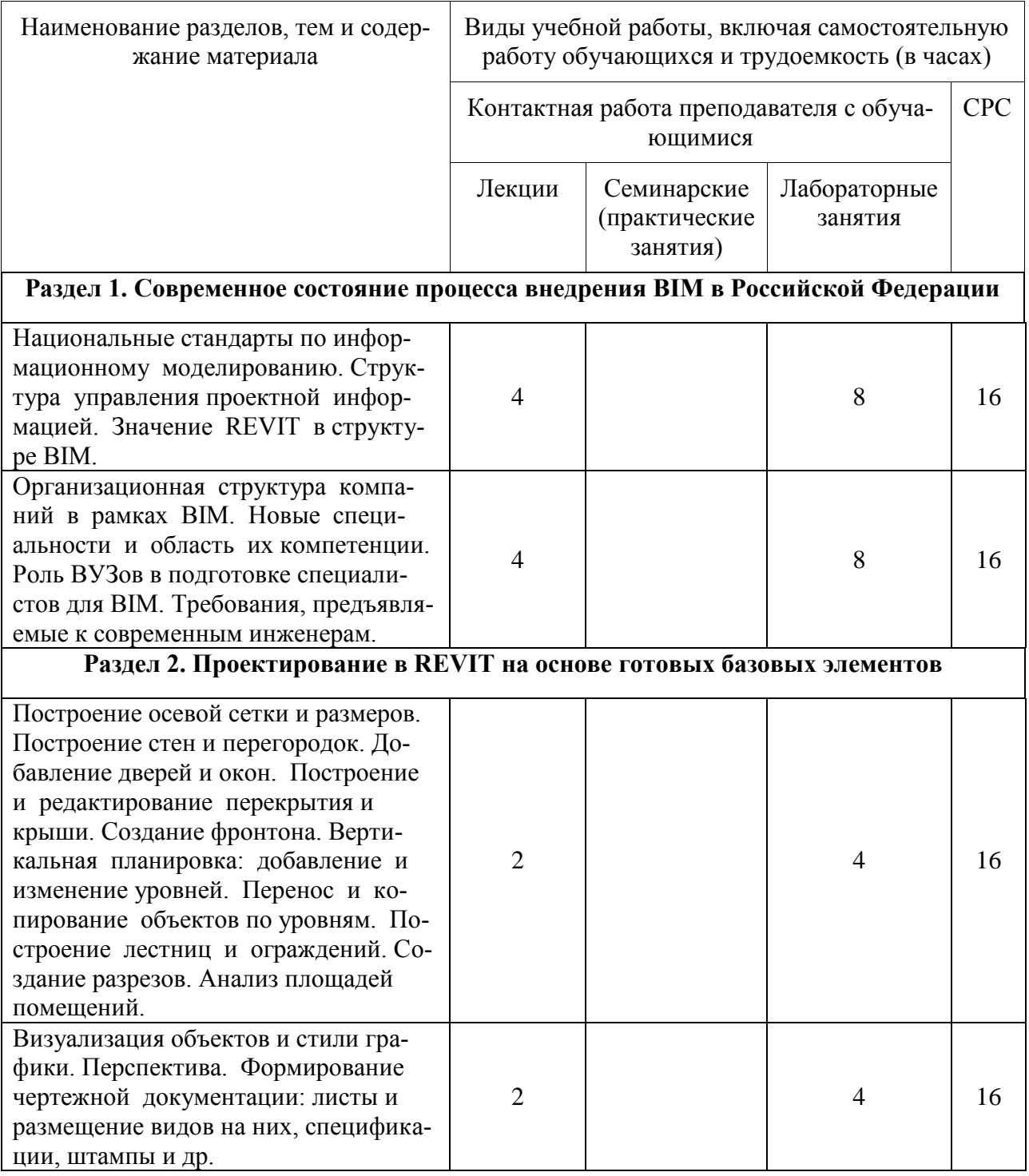

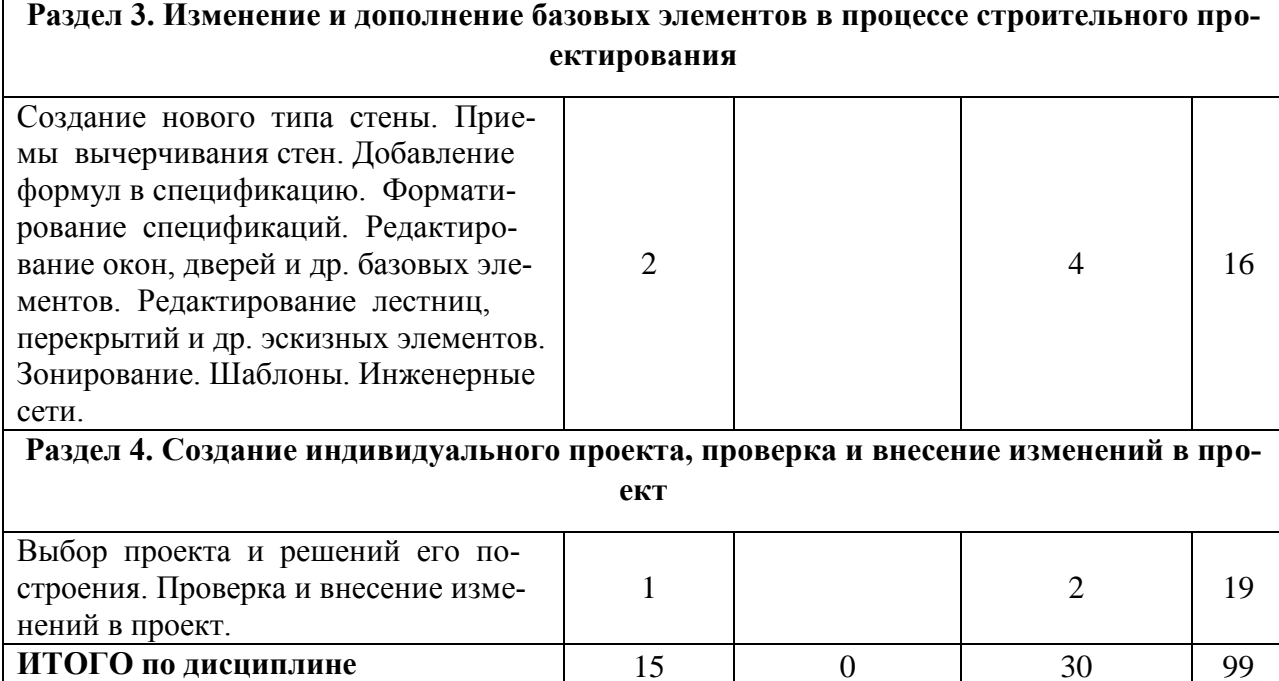

#### **6 Внеаудиторная самостоятельная работа обучающихся по дисциплине (модулю)**

При планировании самостоятельной работы студенту рекомендуется руководствоваться следующим распределением часов на самостоятельную работу (таблица 4):

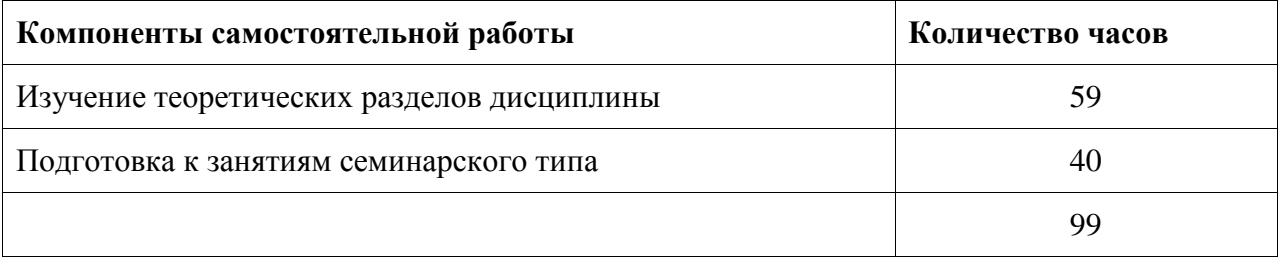

Таблица 4 – Рекомендуемое распределение часов на самостоятельную работу

#### **7 Оценочные средства для проведения текущего контроля и промежуточной аттестации обучающихся по дисциплине (модулю)**

Фонд оценочных средств для проведения текущего контроля успеваемости и промежуточной аттестации представлен в Приложении 1.

Полный комплект контрольных заданий или иных материалов, необходимых для оценивания результатов обучения по дисциплине (модулю), практике хранится на кафедре-разработчике в бумажном и электронном виде.

#### **8 Учебно-методическое и информационное обеспечение дисциплины (модуля)**

8.1 Основная литература

1. Талапов, В.В. Технология BIM: суть и особенности внедрения информационного моделирования зданий [Электронный ресурс] . – М. : ДМК Пресс, 2015. - 410 с. // ZNANIUM.COM : электронно-библиотечная система. –

http://znanium.com/catalog/product/1032290, ограниченный. – Загл. с экрана. 2. Талапов, В.В. Основы BIM: введение в информационное моделирование зданий / В.В. Талапов. - Москва : ДМК Пресс, 2011. - 392 с// ZNANIUM.COM : электроннобиблиотечная система. – Режим доступа: http://znanium.com/catalog/product/1040765, ограниченный. – Загл. с экрана. 3. Кузина, О. Н. Функционально-комплементарные модели управления в строительстве и ЖКХ на основе BIM [Электронный ресурс] : монография / О. Н. Кузина. – Саратов : Московский государственный строительный университет, Ай Пи Эр Медиа, ЭБС АСВ, 2017. – 171 c. // Электронно-библиотечная система IPR BOOKS – URL: http://www.iprbookshop.ru/73771.html, ограниченный. – Загл. с экрана. 4. Бессонова, Н. В. Архитектурное параметрическое моделирование в среде Autodesk Revit Architecture 2014 [Электронный ресурс] : учебное пособие / Н. В. Бессонова. – Новосибирск : Новосибирский государственный архитектурно-строительный университет (Сибстрин), ЭБС АСВ, 2016. – 117 c. // Электронно-библиотечная система IPR BOOKS – Режим доступа: http://www.iprbookshop.ru/68748.html, ограниченный. – Загл. с экрана. 5. Бессонова, Н. В. Создание семейств в среде Autodesk Revit Architecture. Работа с ЗDгеометрией [Электронный ресурс] : учебное пособие / Н. В. Бессонова. – Новосибирск: Новосибирский государственный архитектурно-строительный университет (Сибстрин), ЭБС АСВ, 2016. – 101 c. // Электронно-библиотечная система IPR BOOKS – Режим доступа: http://www.iprbookshop.ru/68842.html, ограниченный. – Загл. с экрана. 6. Толстов, Е. В. Информационные технологии в REVIT. Базовый уровень [Электронный ресурс] : учебно-методическое пособие / Е. В. Толстов. – Казань : Казанский государственный архитектурно-строительный университет, ЭБС АСВ, 2015. – 91 c. // Электроннобиблиотечная система IPR BOOKS – Режим доступа: http://www.iprbookshop.ru/73306.html, ограниченный. – Загл. с экрана. 7. Капитонова, Т. Г. Три урока в Revit Architecture [Электронный ресурс] : учебноепособие / Т. Г. Капитонова. – СПб. : Санкт-Петербургский государственный архитектурностроительный университет, ЭБС АСВ, 2011. – 78 c. // Электронно-библиотечная система IPR BOOKS – URL: http://www.iprbookshop.ru/19344.html, ограниченный. – Загл. с экрана.

8.2 Дополнительная литература

1. Ланцов, А.Л. Компьютерное моделирование зданий Revit 2014 / А. Л. Ланцов. - М.:Технология ЦД, 2013. - 670с. 2. Толстов Е.В. Revit. Методические указания по выполнению расчетно-графической работы. [Электронный ресурс] – Казань: Изд-во КГАСУ, 2014. – 42 с. Режим доступа: https://www.kgasu.ru/upload/iblock/d41/mu\_rgr\_revit2014.pdf, ограниченный. – Загл. с экрана.

8.3 Современные профессиональные базы данных и информационные справочные системы, используемые при осуществлении образовательного процесса по дисциплине

1. Электронная библиотека **[www.znanium.com](http://www.znanium.com/)**

2. Электронный портал научной литературы **[www.elibrary.ru](http://www.elibrary.ru/)**

8.4 Перечень ресурсов информационно-телекоммуникационной сети «Интернет», необходимых для освоения дисциплины (модуля)

- Научная электронная библиотека/ режим доступа: http://elibrary.ru Виртуальная справочная служба ГПНТБ СО РАН
- РГАУ-МСХА, библиотека/ режим доступа: http://www. library.timacad.ru
- Информационный справочник строителя: строительные материалы [http://stroy](http://stroy-mat.com/library/)**[mat.com/library/](http://stroy-mat.com/library/)**
- Техническая библиотека строителя: **<https://allbeton.ru/library/>**

• Библиотека по строительству: https://adjvu.ru/po\_stroitelstvu/

8.5 Лицензионное и свободно распространяемое программное обеспечение, используемое при осуществлении образовательного процесса по дисциплине

| Наименование ПО               | Реквизиты / условия использования                                                                                       |  |
|-------------------------------|----------------------------------------------------------------------------------------------------|--|
| Microsoft Imagine<br>Premium  | Лицензионный договор АЭ223 №008/65 от 11.01.2019                                                                        |  |
| OpenOffice                    | Свободная лицензия, условия использования по ссылке:<br>https://www.openoffice.org/license.html                         |  |
| <b>Autodesk Revit</b><br>2019 | Письмо о лицензионных правах на использование программного про-<br>дукта AUTODESK по программе образовательной лицензии |  |

Таблица 5 – Перечень используемого программного обеспечения

#### **9 Организационно-педагогические условия**

Организация образовательного процесса регламентируется учебным планом и расписанием учебных занятий. Язык обучения (преподавания) - русский. Для всех видов аудиторных занятий академический час устанавливается продолжительностью 45 минут.

При формировании своей индивидуальной образовательной траектории обучающийся имеет право на перезачет соответствующих дисциплин и профессиональных модулей, освоенных в процессе предшествующего обучения, который освобождает обучающегося от необходимости их повторного освоения.

#### **9.1 Образовательные технологии**

Учебный процесс при преподавании курса основывается на использовании традиционных, инновационных и информационных образовательных технологий. Традиционные образовательные технологии представлены лекциями и семинарскими (практическими) занятиями. Инновационные образовательные технологии используются в виде широкого применения активных и интерактивных форм проведения занятий. Информационные образовательные технологии реализуются путем активизации самостоятельной работы студентов в информационной образовательной среде.

#### **9.2 Занятия лекционного типа**

Лекционный курс предполагает систематизированное изложение основных вопросов учебного плана.

На первой лекции лектор обязан предупредить студентов, применительно к какому базовому учебнику (учебникам, учебным пособиям) будет прочитан курс.

Лекционный курс должен давать наибольший объем информации и обеспечивать более глубокое понимание учебных вопросов при значительно меньшей затрате времени, чем это требуется большинству студентов на самостоятельное изучение материала.

#### **9.3 Занятия семинарского типа**

Семинарские занятия представляют собой детализацию лекционного теоретического материала, проводятся в целях закрепления курса и охватывают все основные разделы.

Основной формой проведения семинаров является обсуждение наиболее проблемных и сложных вопросов по отдельным темам, а также разбор примеров и ситуаций в аудиторных условиях. В обязанности преподавателя входят: оказание методической помощи и консультирование студентов по соответствующим темам курса.

Активность на семинарских занятиях оценивается по следующим критериям:

- ответы на вопросы, предлагаемые преподавателем;

- участие в дискуссиях;

- выполнение проектных и иных заданий;

- ассистирование преподавателю в проведении занятий.

Ответ должен быть аргументированным, развернутым, не односложным, содержать ссылки на источники.

Доклады и оппонирование докладов проверяют степень владения теоретическим материалом, а также корректность и строгость рассуждений.

Оценивание заданий, выполненных на семинарском занятии, входит в накопленную оценку.

#### **9.4 Самостоятельная работа обучающихся по дисциплине (модулю)**

Самостоятельная работа студентов – это процесс активного, целенаправленного приобретения студентом новых знаний, умений без непосредственного участия преподавателя, характеризующийся предметной направленностью, эффективным контролем и оценкой результатов деятельности обучающегося.

Цели самостоятельной работы:

- систематизация и закрепление полученных теоретических знаний и практических умений студентов;

- углубление и расширение теоретических знаний;

- формирование умений использовать нормативную и справочную документацию, специальную литературу;

- развитие познавательных способностей, активности студентов, ответственности и организованности;

- формирование самостоятельности мышления, творческой инициативы, способностей к саморазвитию, самосовершенствованию и самореализации;

- развитие исследовательских умений и академических навыков.

Самостоятельная работа может осуществляться индивидуально или группами студентов в зависимости от цели, объема, уровня сложности, конкретной тематики.

Технология организации самостоятельной работы студентов включает использование информационных и материально-технических ресурсов университета.

Контроль результатов внеаудиторной самостоятельной работы студентов может проходить в письменной, устной или смешанной форме.

Студенты должны подходить к самостоятельной работе как к наиважнейшему средству закрепления и развития теоретических знаний, выработке единства взглядов на отдельные вопросы курса, приобретения определенных навыков и использования профессиональной литературы.

#### **9.5 Методические указания для обучающихся по освоению дисциплины**

При изучении дисциплины обучающимся целесообразно выполнять следующие рекомендации:

1. Изучение учебной дисциплины должно вестись систематически.

2. После изучения какого-либо раздела по учебнику или конспектным материалам рекомендуется по памяти воспроизвести основные термины, определения, понятия раздела.

3. Особое внимание следует уделить выполнению отчетов по практическим занятиям и индивидуальным комплексным заданиям на самостоятельную работу.

4. Вся тематика вопросов, изучаемых самостоятельно, задается на лекциях преподавателем. Им же даются источники (в первую очередь вновь изданные в периодической научной литературе) для более детального понимания вопросов, озвученных на лекции.

При самостоятельной проработке курса обучающиеся должны:

- просматривать основные определения и факты;

- повторить законспектированный на лекционном занятии материал и дополнить его с учетом рекомендованной по данной теме литературы:

- изучить рекомендованную литературу, составлять тезисы, аннотации и конспекты наиболее важных моментов:

- самостоятельно выполнять задания, аналогичные предлагаемым на занятиях;

- использовать для самопроверки материалы фонда оценочных средств.

#### 10 Описание материально-технического обеспечения, необходимого для осуществления образовательного процесса по дисциплине (модулю)

#### 10.1 Учебно-лабораторное оборудование

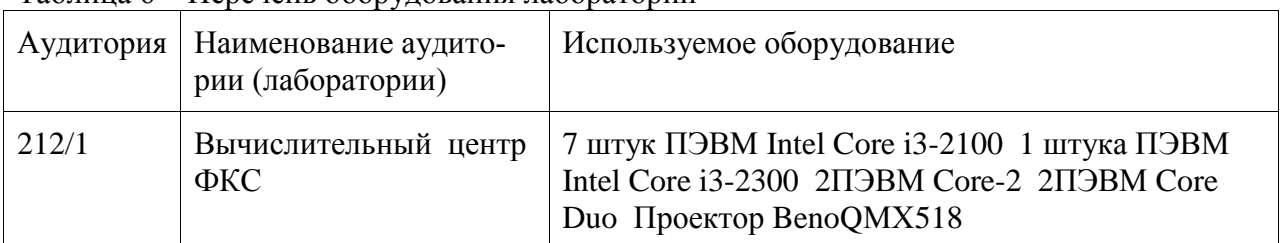

Таблина 6 – Перечень оборудования лаборатории

При реализации дисциплины «Основы ВІМ моделирования» на базе профильной организации используется материально-техническое обеспечение, перечисленное в таблице 6.1.

Таблица 6.1 - Материально-техническое обеспечение дисциплины

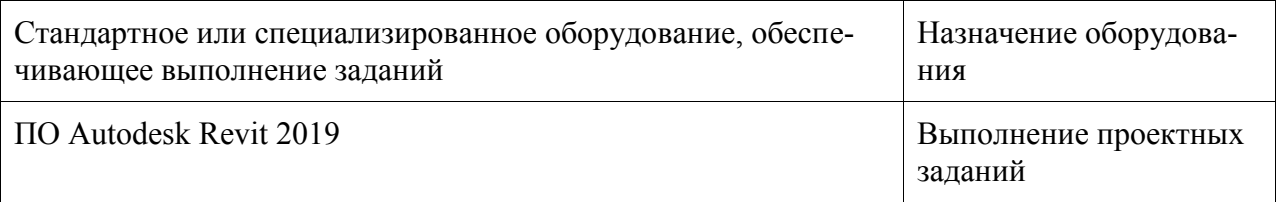

#### 10.2 Технические и электронные средства обучения

Отсутствуют

#### 11 Иные свеления

#### Методические рекомендации по обучению лиц с ограниченными возможностями здоровья и инвалидов

Освоение дисциплины обучающимися с ограниченными возможностями здоровья может быть организовано как совместно с другими обучающимися, так и в отдельных группах. Предполагаются специальные условия для получения образования обучающимися с ограниченными возможностями здоровья.

Профессорско-педагогический состав знакомится с психолого-физиологическими особенностями обучающихся инвалидов и лиц с ограниченными возможностями здоровья, индивидуальными программами реабилитации инвалидов (при наличии). При необходимости осуществляется дополнительная поддержка преподавания тьюторами, психологами, социальными работниками, прошедшими подготовку ассистентами.

В соответствии с методическими рекомендациями Минобрнауки РФ (утв. 8 апреля 2014 г. N АК-44/05вн) в курсе предполагается использовать социально-активные и рефлексивные методы обучения, технологии социокультурной реабилитации с целью оказания помощи в установлении полноценных межличностных отношений с другими студентами, создании комфортного психологического климата в студенческой группе. Подбор и разработка учебных материалов производятся с учетом предоставления материала в различных формах: аудиальной, визуальной, с использованием специальных технических средств и информационных систем.

Освоение дисциплины лицами с ОВЗ осуществляется с использованием средств обучения общего и специального назначения (персонального и коллективного использования). Материально-техническое обеспечение предусматривает приспособление аудиторий к нуждам лиц с ОВЗ.

Форма проведения аттестации для студентов-инвалидов устанавливается с учетом индивидуальных психофизических особенностей. Для студентов с ОВЗ предусматривается доступная форма предоставления заданий оценочных средств, а именно:

- в печатной или электронной форме (для лиц с нарушениями опорнодвигательного аппарата);

- в печатной форме или электронной форме с увеличенным шрифтом и контрастностью (для лиц с нарушениями слуха, речи, зрения);

- методом чтения ассистентом задания вслух (для лиц с нарушениями зрения).

Студентам с инвалидностью увеличивается время на подготовку ответов на контрольные вопросы. Для таких студентов предусматривается доступная форма предоставления ответов на задания, а именно:

- письменно на бумаге или набором ответов на компьютере (для лиц с нарушениями слуха, речи);

- выбором ответа из возможных вариантов с использованием услуг ассистента (для лиц с нарушениями опорно-двигательного аппарата);

- устно (для лиц с нарушениями зрения, опорно-двигательного аппарата).

При необходимости для обучающихся с инвалидностью процедура оценивания результатов обучения может проводиться в несколько этапов.

## **ФОНД ОЦЕНОЧНЫХ СРЕДСТВ**

### **по дисциплине**

### **«Основы BIM моделирования»**

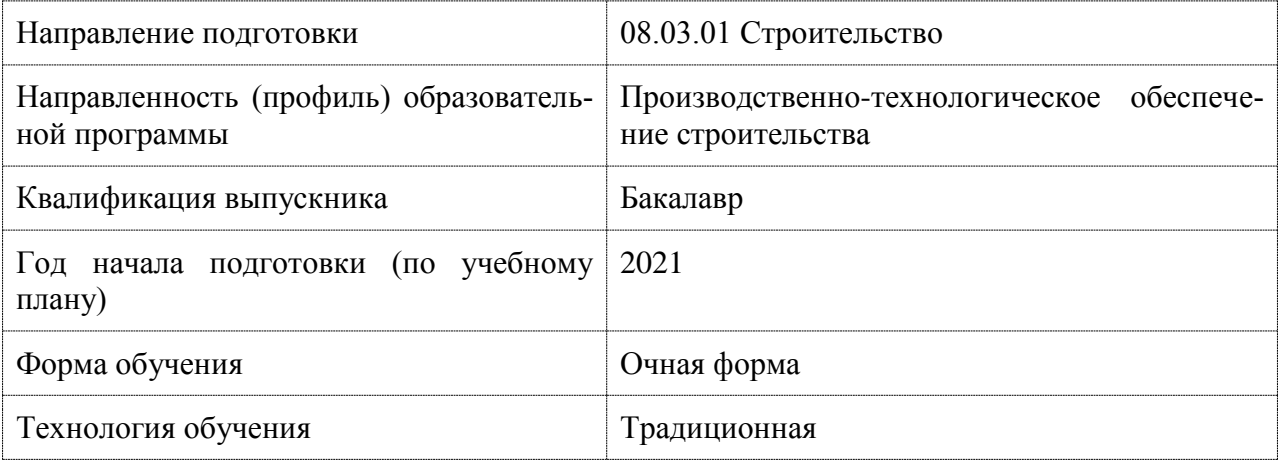

![](_page_12_Picture_86.jpeg)

![](_page_12_Picture_87.jpeg)

### 1 Перечень планируемых результатов обучения по дисциплине (модулю), соотнесенных с индикаторами достижения компетенций

![](_page_13_Picture_12.jpeg)

Таблица 1 - Компетенции и индикаторы их достижения

![](_page_14_Picture_233.jpeg)

![](_page_14_Picture_234.jpeg)

![](_page_14_Picture_235.jpeg)

#### **2 Методические материалы, определяющие процедуры оценивания знаний, умений, навыков и (или) опыта деятельности, характеризующие процесс формирования компетенций**

Методические материалы, определяющие процедуры оценивания знаний, умений, навыков и (или) опыта деятельности, представлены в виде технологической карты дисциплины (таблица 3).

Таблица 3 – Технологическая карта

| Наименование<br>Сроки вы-<br>оценочного<br>полнения<br>средства | Шкала оцени-<br>вания | Критерии оценивания |
|-----------------------------------------------------------------|-----------------------|---------------------|
|-----------------------------------------------------------------|-----------------------|---------------------|

![](_page_15_Picture_202.jpeg)

### **Критерии оценки результатов обучения по дисциплине:**

0 – 64 % от максимально возможной суммы баллов – «неудовлетворительно» (недостаточный уровень для промежуточной аттестации по дисциплине);

65 – 74 % от максимально возможной суммы баллов – «удовлетворительно» (пороговый (минимальный) уровень);

75 – 84 % от максимально возможной суммы баллов – «хорошо» (средний уровень);

85 – 100 % от максимально возможной суммы баллов – «отлично» (высокий (максимальный) уровень)

#### Задания для текущего контроля

#### **Лабораторная работа № 1**.Графическое проектирование в Autodesk REVIT.

Параметры проекта. Виды моделей здания: Фасады Разрезы Планы Просмотр модели: управление видимостью Способ отображения модели. Скрытие/изоляция элементов. Границы вида Видовой куб, штурвал. Уровни: создание массивом, обозначение уровней, добавление планов этажей в диспетчер проектов. Оси: создание массивом, видимость 2d и 3d, редактирование на фасаде. Плоскости: просмотр рабочей плоскости. Инструменты редактирования. Простановка размеров. Постоянные и временные размеры. Объектные привязки. Зависимости.

**Лабораторная работа № 2.**Формирование чертежной документации.

Создание модели здания на основе концептуальной формы. Экспорт в CADпрограммы. Создание спецификаций. Работа с листами. Подготовка чертежа к печати. Публикация и настройка печати.

**Лабораторная работа № 3.** Изменение и дополнение базовых элементов в процессе строительного проектирования.

Способ задания основных архитектурных элементов. Стены и проемы. Построение стен и проемов в прямых и дуговых стенах. Редактирование «за узелки». Двери, окна, лестницы. Построение лестниц, заполнение оконных и дверных проемов. Настройка индивидуальных свойств объектов.